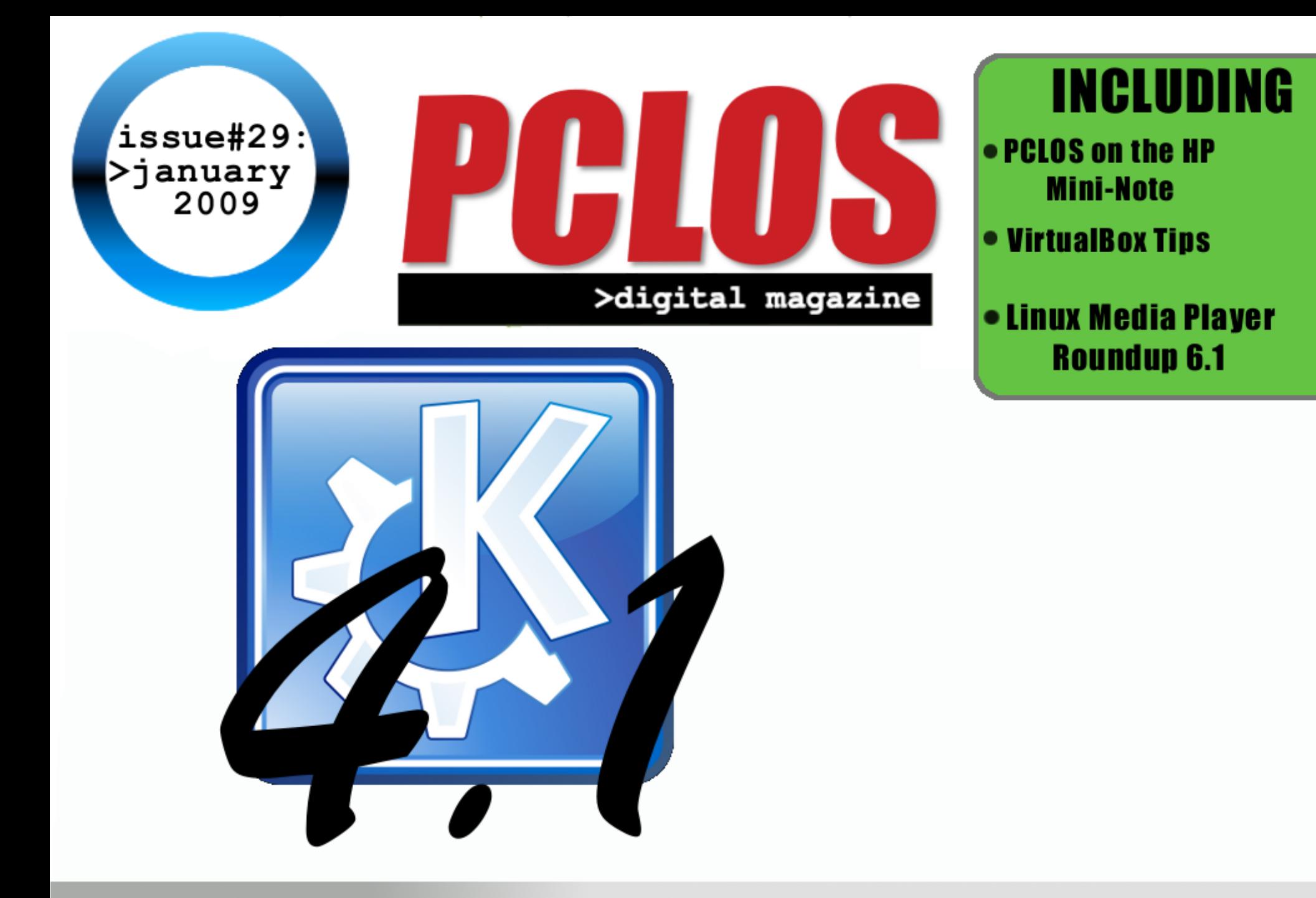

# **FEATURE: KDE 4.1 on PCLOS!**

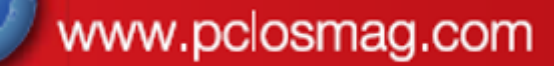

**PCLOS based Distros** 

# <span id="page-1-0"></span>**EDITORIAL**

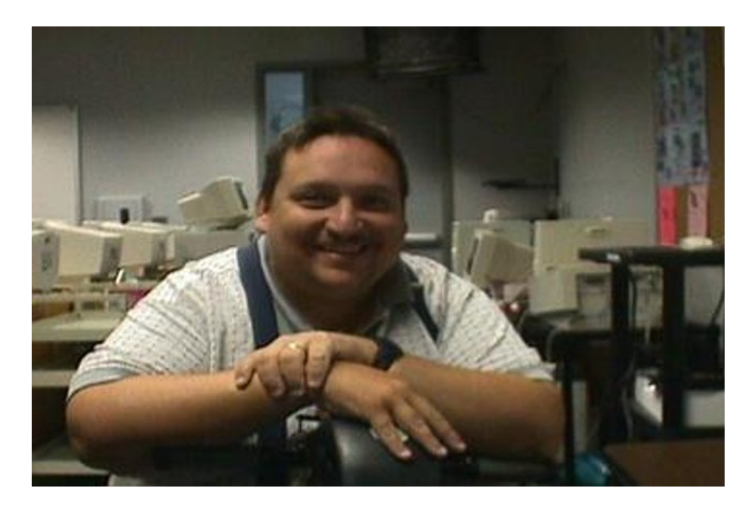

Powered By

We finally have our next issue out and I want to apologize to our readers for bein g so slow in getting the Magazine out to everyone. We are going to go a different route for awhile and release quarterly. What that will mean is that there we be four releases a year and we will have a special one when a new version of PCLinuxOS gets released. The next issue will be in four months from now; if we get loads of articles though we will consider going back to a monthly release cycle. For this issue we have as great article about KDE 4.

Thank you all for your patience and enjoy .

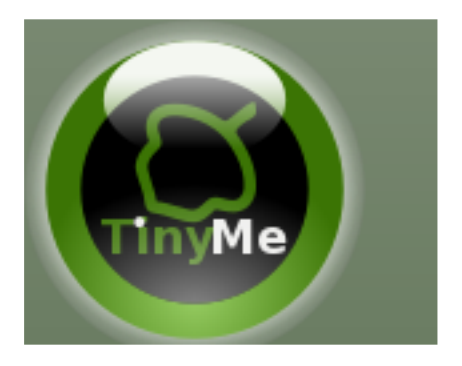

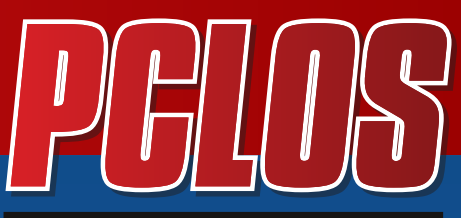

>digital magazine

# **CONTRIBUTORS**

Editor in Chief: **D o u g**

Assistant Editor:

Consultants: **A r c h i e Watcher** 

PDF Layout: **D a i j s d e s i g n D o u g**

HTML Layout: **gseaman** 

Proof Readers: **j a y d o t h i s t o r y b T a k i e k i n GuyPronouncedGuy** DtrudOh **M e e M a w malador jaslor m o r i a n c u m e r\_ 1 2**

Website: **V i v e k s r i Watcher** 

Translators: **D u t c h :**

**H a n k 1 2 3 Spanish: Carlos Vegas**  # <span id="page-3-0"></span>FEATURE :

# Linux Media Player Round Up

# **Part 6**

Welcome to part 6 of our series. In this installment, we'll be bringing you Rhythmbox, Songbird, Totem and one of our previously missed media players, Aqualung. Now, on a subject of interest to our readers, I'd like to address a question that was thrown to me not too long back as to why I only covered four media players at a time. The idea behind this is to present you each month with a reasonable number of possible choices from the wide range of Linux media players available out there to make it easier for you to consider each. After each part, you then have an entire month to install, test and evaluate each of them without causing too much trouble or work for yourself. I know that there's no way you'll be able to make a proper decision on each media player to determine if they'd meet your needs or not, so to be considerate I decided to stretch things out a bit to give you enough time to properly take each one for a test drive if you wanted to before I brought you the next batch.

In short, I was thinking of you, the reader, while coming up with the layout for this series. :) There's nothing worse than a full blown information dump when one is not required or requested. Information dumps are good at times, but when there are a lot of choices that depend a lot on each of our personal tastes, and possibly a lot of homework on your part, a slower pace with good information is usually the best. I hope this helps clear that up. And now, on to our media players!

# **Rhythmbox**

Rhythmbox is a dedicated media player for Gnome which sports some rather interesting features that, while common to other players, seem to perform better, both together and overall. Loading a library is extremely easy, a bit easier than some other players I've encountered. Just a couple of clicks and away you go. It did a splendid job handling my 2500+ song collection with no complaints, and even cataloged everything, grabbed the appropriate album art automatically, sorted by album, category, or whatever I wanted. While it's not a player that suits my tastes, I really can't say many bad things about it. Well, I could actually, but those complaints are mostly aesthetic. The visualization system was easy to activate, being just a click away, and worked incredibly well, producing visuals that were both gorgeous and slightly freaky at times. You should have seen some of the visuals it showed for Jingle Bells. The multiple playlist support is very good, quick to setup, and allows for a lot of flexibility in how to propagate lists. It also includes a powerful click to search system, allowing you to search by artist, album or title.

Its podcast and web radio support are good, even if the built-in default web radio station list is a bit lacking. The five included stations will get you started, but a more

# **FEATURE**

detailed and extensive web radio library system, similar to what BMPx has, would be a lot better. But adding new ones is very easy, so no worries there, even though I still think that a large included list of the best on the web tends to be better than forcing you to have to do your own surfing to find them. Rhythmbox also has an interesting feature you don't see on many other players: lyrics display. You can choose to have the player lookup and display lyrics for you as it plays each song.

Also, don't panic if you find that there's no Last.fm or Jamendo support. It's available via a fairly well designed plugin system that allows you to add just about anything under the sun. The only problem I found with that is that the plugins included with the player seem to be the only ones available right now.

While that's not bad, it could be a lot better. It does include plugins for the Magnatune music store as well as the iPod and MTP capable media players.

I'd explain what MTP is, but as I've found in the past, if you don't know what MTP is, you don't have it, so if it's not enabled for you, then there's no worry because you won't need it right now anyway. But in the future if you do, it's there. The preferences dialog is pretty simple, consisting of four tabs with just a few configurable options. But I wouldn't count that against the player. Sometimes simple is best, especially when all you care about is your music and not a jack of all trades that can mix your tunes and fix your breakfast while it's at it. ;) As for what file formats it plays, since it uses Gstreamer and Xine as it's core, it should only be limited by the formats they can play, which is essentially everything. Rhythmbox is available through the package systems of most major distributions. Rhythmbox is written for Gnome, but will play on any window manager of choice. For more information, please check out the Rhythmbox homepage.

# **Songbird**

Songbird is an all around music management system. It's unique in the fact that it's not just a music management system, it also is a web browser built upon the Firefox framework. Now this isn't to say that Songbird is trying to be the next big Firefox competitor by any means, but the integrated web browser does give Songbird a lot more flexibility than other players, especially in web-centered items like podcasts, web radio and more.

One of the first things that stands out about the player is its library feature. Since the included web browser is directly integrated into the player, it adds a lot of flexibility into the player and the library. Songbird is supposed to be the next big challenger to Amarok and several of the other main stream media players. But I don't think so, at least not yet.

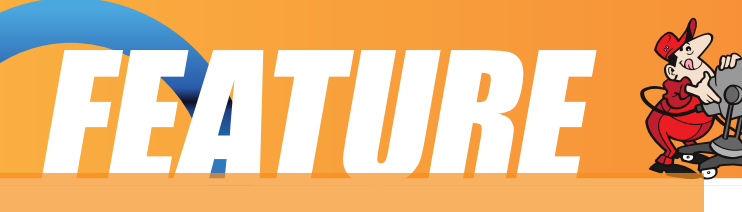

I say this because I found Songbird in a state where I wouldn't consider it ready for primetime. Obviously it is still in early beta, but it has a lot of performance issues with it. Even without loading the library of songs, I found it a bit sluggish and it dragged the system down. Add your music library and things get even more fun as the lag adds up. But aside from the lag, the feature set of Songbird is amazing. If they can fix the lag, they'd have a winning product. Songbird can very easily beat every other player out there with just the total number of raw features it has.

The birdhouse is the default "homepage" for Songbird. It takes you to a special page with music blogs, featured sites and services, and the SkreemR music search engine. SkreemR is pretty good as a music search engine, finding things I didn't even know were possible to find. When you get a page full of results, it'll actually index those results, let you preview them, and even download them if you like. A word of warning

though. There's legitimate copyrighted music tracks that get mixed into those search results along with lots of great free stuff. So be sure of what you're downloading before you do it. While I like the idea of such a powerful search engine in Songbird, the involvement that SkreemR has with lots of shady, or even illegal music download sites is a huge turnoff for me, and may be a legal risk for Songbird and its users in the future.

Now if you do decide to download some tracks listed on SkreemR or anywhere else via Songbird, it does an excellent job of tracking what you've downloaded, who it's from and more. Playlists are another great feature. They're very easy to set up and with just a couple of clicks, you can create custom playlists exactly to your liking. And of course, what media player with an included browser would be complete without a well designed bookmarks section. Obviously this is just using the built in Firefox bookmarks, but hey, at least they kept what makes Firefox's bookmarks great. ;)

Songbird also has a complete web media history archive. So if you've listened to some songs on the internet, Songbird keeps a complete cataloged history of that, complete with song details. Songbird's control center is also very reminiscent of Firefox. But the number of configurable options far exceeds that of Firefox. Of course, that's to be expected since you're mixing over half of Firefox's features with Songbird's. The player also has iPod and plugin support to allow you to expand or improve what Songbird offers you.

Songbird also has full featured support for nearly every type of audio file out there, including a few you wouldn't expect. So if it's a standard sound file, Songbird can probably play it. And if not, there's probably a plugin that'll give you that ability. Songbird will run well on any window manager out there, although it seems to function better under KDE. To learn more about Songbird, just check out their homepage.

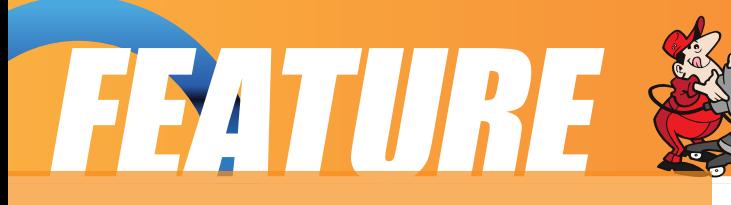

#### **Totem**

Totem is an all around multimedia player that is similar in many ways to both VLC and the Kaffeine media player. Its support of media files is very good as it uses either the Gstreamer or Xine backends for maximum compatibility. Totem can also play audio cd's and even DVD's. One of the things that may interest many more seasoned Linux users is Totem's simple interface. For those who are feature fanatics, liking their players to have everything, including the kitchen sink, Totem won't be for you. But that's Totem's primary selling point, its simplicity. One of the primary uses for Totem in most distributions is its support of DVD's natively. It has full support for DVD menus, which is good news, given that its earlier (pre-2.x) dvd menu support was questionable at best. Totem also makes a good music player, although it seems more tailored to playing movies than music. This is especially true regarding the design of its playlist. While it can support multiple playlists, the way the playlists function leaves something to be desired. Large media collection support is a bit shaky, and collections over 500 items cause the player to lag severely. Preferences in Totem are limited, but the preferences control center does reveal some interesting features that you wouldn't find in the player in any other way. Things such as TV-out, streaming media and even full visualization support. There's no sign of plugin support anywhere in the player, so it's essentially a WYSIWYG experience with no real chance for the player to grow through the use of plugins. Totem is available by default in most distributions, or via your favorite package manager if it is not already installed. Totem is designed for Gnome, but will run in any window manager. For more information, check out the Totem homepage.

# **Previously Missed players:**

#### **And now we move on to one of our previously missed media players**.

# **Aqualung**

Aqualung is a rather interesting media player. It's both minimalistic, and yet it's fully featured. Aqualung is also the only Linux media player that can claim completely gapless play between tracks. One interesting test that was proposed was to take your favorite song, chop it up into pieces, make a large number of different adjustments so that each of the parts were as different from each other as possible, and then load them in your playlist in order. If you do it right, the song should play so flawless that you'd think that it was the original uncut song, with no gaps, pauses or

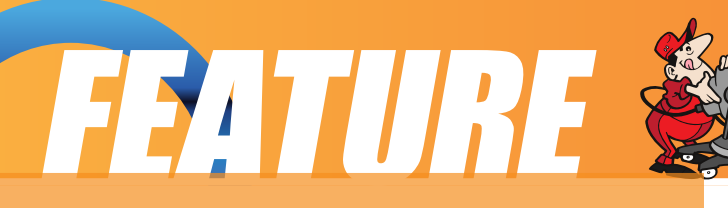

stutters. That's quite a claim. I wasn't able to test it, but I believe them. One of the things that I found a bit frustrating about Aqualung is that it's not directly intuitive. But after you play with it for a bit, it does start making sense. But you shouldn't need to explore a player for twenty minutes just to figure out how to use it. A user should be able to master the basics within the first two minutes of using it. Another feature you'll be interested in is the "Music Store". However, it's not what you think. It isn't there for buying music. It's actually your music management tool. With it you can enqueue music, create playlists, rip and encode cd's and more. The main player window is just that. A player. Ripping and playing songs is also very easy. Just pop the disk in, and a couple clicks later you're listening to brand new MP3's, ogg or whatever format files you want to create.

Aqualung also does a good job at handling large media libraries and a wide range of media files, including

everything from popular file formats such as mp3, ogg or flac all the way up to rare formats such as mod, musepack and more.Regardless of what you have running in the background, or how many songs you have playing in the playlist, the player does a very good job of handling all of it. Aqualung also has an extensive ability to expand its support and features through a simple plugin system. The music store and the player both do well at handling ID3 meta data. Streaming support takes a little bit to get working, but it's there if you want it. Aqualung is designed for use in Gnome. For more information on Aqualung, you can check out their project page.

### **Summary**

Well, that's all for part 6. In the next part we'll be exploring VLC, XMMS, Xfmedia, Xine and one more previously missed media player, the "Listen Media Player".

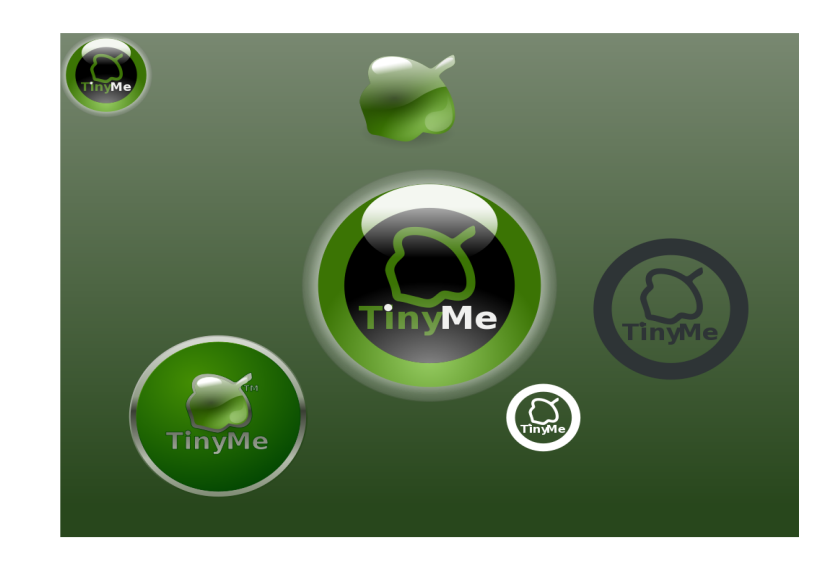

# <span id="page-8-0"></span>FEATURE

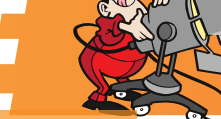

#### **by muungwana**

The KDE4 series started its life in January 11th, 2008 with the introduction of KDE 4.0. The third major release of KDE in this series will be on January 27th, 2009. If all goes well, this will be the version of KDE that will be added to the repository as an option to the default KDE3 desktop. This article will try to explain some KDE4 core technologies and why they were introduced in this series.

The transition from Qt3/kde3 to Qt4/kde4 was influenced by two major factors. Qt4 API(Application Programming Interface) changes made it necessary for much of KDE code to be ported to Qt4 and the license change added the possibility of KDE code to be ported to other systems at the same time. The Qt4 license for the first time allowed free software to be written using Qt for all major operating systems (Microsoft

Windows, Linux/Unix and Macintosh computers) and KDE developers decided to take this opportunity to re-architect and rewrite portions of the KDE code base as they were porting it to Qt4 to make it run on other systems.

KDE4 had to be abstracted from the underlying operating systems for it to be ported to other operating systems and allow KDE developers and third party developers who are building KDE applications to work with the same code base. In essence, KDE developers wanted to build a virtual desktop and all hooks to the underlying operating system had to be abstracted and this lead to three KDE4 core technologies named Plasma, Phonon and Solid.

# **Solid**

Each operating system has its own way of providing hardware functionality to applications that needthem. Solid hides these details and gives a consistent, Qt/KDE API and functionality of these hardware devices to KDE desktop developers and users. Solid allows both KDE users and developers to interact with their hardware in KDE across different operating systems in a consistent and predictable way.

### **Phonon**

Each operating system has its own way of handling media. Microsoft Windows has DirectX, Macintosh computers use Quick Time and the Linux/UNIX world has xine, mplayer, gstreamer, vlc among other multimedia backends. Phonon is primarily aimed for developers and its aim is to hide complexities and details of specific multimedia back ends and provide a clean and consistent API that fits very well with the rest of Qt/KDE API. Phonon will allow developers to build their media application

KDE4 Part 1

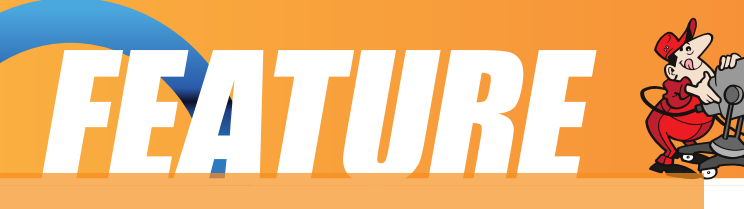

using one API and run their application on multiple operating systems and backends. Critics of Phonon have said it will not be very flexible because it will support features that exist in all backends, and hence will aim for the lowest common denominator. Phonon is a simple system that is aimed to do simple media playback and is suitable to 90% of people's needs. It is not designed to handle complex tasks like video editing or audio mixing. Expecting it to do that is not understanding why it was created.

#### **Plasma**

Plasma is the KDE4 desktop shell. Plasma is the most visible core technology of KDE4 and it has received most of the KDE4 criticism. The KDE3 desktop is made up of Kdesktop shell, kicker( KDE3 panel) and superkaramba(KDE3 applets). These components are heavily dependent on the X11 windowing system because KDE was only released on the X11 based system

and most of this code had to be removed to allow KDE4 desktop components to run on other systems.

One of the biggest criticisms from "traditional"desktop users is plasma's "futuristic" desktop ambitions. A "traditional" desktop is a desktop that is found in KDE3 and Windows XP/2000. This desktop is made up of the desktop area and the panel. On the Microsoft Windows Operating system, the panel contains (from left to right) start button, quick launcher area, taskbar, tray area and the clock. The desktop area reflects contents of a given folder in a users home directory. The KDE4 desktop can be made to look like the KDE3 desktop by having a panel containment with the following plasmoids: (from left to right) kickoff plasmoid, pager plasmoid, taskbar plasmoids, tray plasmoid and clock plasmoid. The default desktop activity will also have to be set to "folder view" activity instead of the default "desktop" activity.

Plasma is made up of applets called plasmoids. Certain plasmoids are specialized to containment and activities. Containment are applets that can hold "regular" applets and activities are applets that can hold both containment and regular applets and can have a background image as a wallpaper. KDE4.2 will ship with desktop and folderview activities. Folderview activity, when configured to reflect all contents of ~/Desktop, will give a static and traditional KDE3 desktop area. A default KDE4 desktop uses a "Desktop" activity which allows for a dynamic desktop through various applets functionality that can be hosted on the desktop. Different activities can be "opened" at the same time and each can have a unique set of applets running in them.

The best comparison to plasma activities is virtual desktops,.Opened windows can

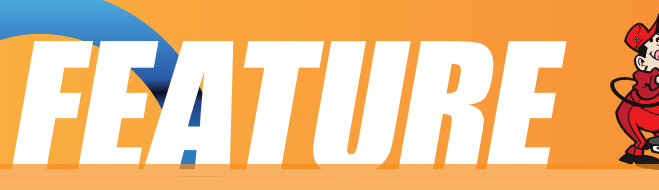

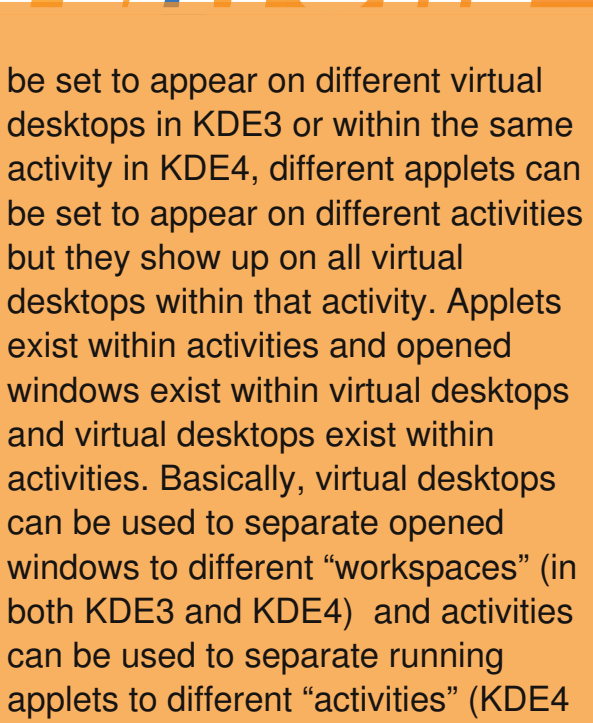

The "futuristic" KDE4 desktop comes from how a user can arrange and interact with these plasmoids on the desktop. Plasma has flexibility built into it that will allow "traditional" people to have their desktop and "futurisitic" to have theirs. KDE4 is still young. Some KDE3 features will be re-added, some will be moved around and some will be dropped as KDE developers continue

to refine and polish KDE4. The KDE4 foundation will increase choices to KDE users and will make it possible for developers to take KDE to places it has never been before.

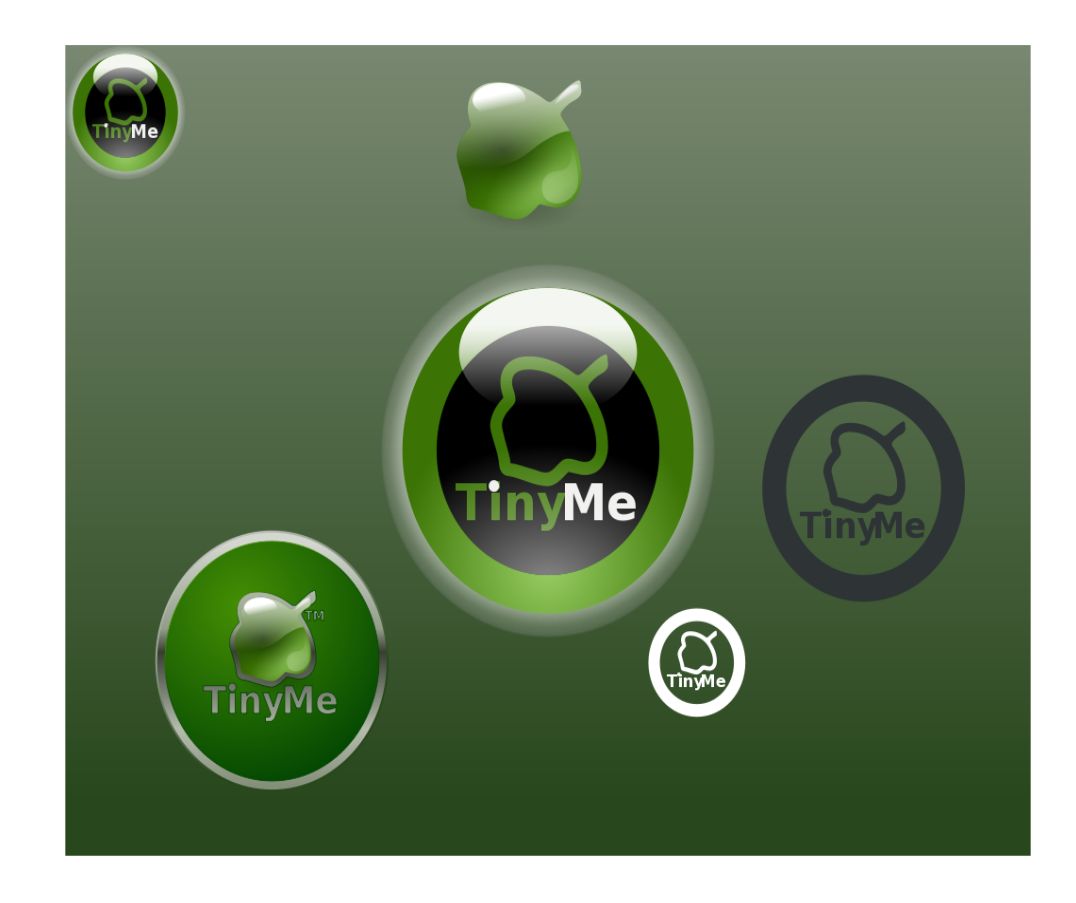

only).

# S=02x{R\#20072820436720000 VUF

<span id="page-11-0"></span>Just df ourniquedi bt felpof lpdl Qt! of  $\kappa$ ppl t -!u f !I Q!3244-!u f !Movy! wf stipo!pddpvst f /!X ju !u f !dsf eju tr vf f {f !dvssf our zicjujoh!sf ubjing !i bse! opx !jt !b!hppe!un f !up!cvz/!X ju !b!mid ggdf !jo!u f !VL !pdbspvoe!, 461!b!d x ! n jovuf t!hpphringh!govoe!pof!gost, 29: ! jodmejohlef mwf sz!bu

i ug:  $\alpha x \times 1000$  /  $\alpha$  /  $\beta$  as  $\alpha$  /  $\beta$  as  $\alpha$  /  $\beta$  as  $\beta$  /  $\beta$  /  $\beta$  /  $\beta$  /  $\beta$  as  $\beta$  /  $\beta$  as  $\alpha$  /  $\beta$  as  $\alpha$  /  $\beta$  as  $\alpha$  /  $\beta$  as  $\alpha$  /  $\beta$  as  $\alpha$  /  $\beta$  as  $\alpha$  /  $\beta$  as  $\alpha$  /  $\alpha$  / X f eof t ebz!ojhi u!jubsawf e!po!Gaebz! n psojoh/

Tp-!x i bulep!zpv!hf ugpsdzpvstn pof z@ !Rvjuf !mpulsf bmm/

 $2/3!H1$  { !qspdf t t ps

2!HC!SBN

231!HC!Tbub!I bse!Esjwf

Dbse!s bef s

 $X f c$ .dbn

Tuf sf p!Tqf bl f st

Tuf sf p!Njdspqi pof t

Upvdi !qbe

3!vt c!3!qpst

 $X$  j $G$ 

Hihbczuf !Fu f sof u Cmf uppu whb.pvu 9/: !jodi !i jhi !st t pmujpo!ejt qmbz

Om t!b!g x !pu f stcjuboe!cpct!bm in pvt f e!jo!b!wf sz!t pme!mppl joh-!csvt i f e!bm n jovn ! ldbt f /lUi jt lit lb!r vbrinz!gspevdu!Eje!Jn f oujpo!u f !I f zcpbse@Fwf szcpez!sf n bst !po! uif!vtbcjnjaz!pduif!: 3& !gymhti{f!l fzcpbse!xijdi!dpwfst!uif!gymhQ21!jodi!xjeui!pduif! dbt f /!Ui f !ejt qrbz!jt !u f !cf t uJi bwf !t f f o!po!boz!of uppl !qbdl joh!bo!jodsf ejcrh!2391! y!879!st t pmupo!joup!jut !9/: !jodi !ejbhpobrht j{ f /!

Tp!x i f sf î !u f !hpudi b@Opu joh!jt !qf sgf du!boe!u f !n joj.opuf !jt !op!f ydf qujpo/!Gps!b! t ubsulx ju !bmnu bull fzcpbse!u fsf!jt!mumlsppn !miglopslu f!upvdi !qbe-!boe!u f!cvupot! i beliplicf in pwf eilplu fit jeft ix i jdi in bi ft ljub muniluadi zilplivt f / lui fi !4!df mhobut sz! cs bu f t liu Int diolivet dvoef st 3! pvst / X i jmlu f sf lit Ib! 7! df missi grindf n f odbwojning m-liu It ydl t !pvulgpn !voef slu f !vojun bl joh!juef djef enz!nht t !qpsubcrh!x i jdi !jt -!bgt slbmn! x i bulof uppl t !bsf !bmbbcpvu

Ust belt pn f !s wif x t !bcpvult mhhit i !gf sops bodf !pdu f !voju!X f muzf t -!jubmp!t i jgt ! x ju !Wit w!boe!YQ!cvulsvoojoh!Movy-!t mhhit i @Tvsf m!opu!X spoh"!Ui f !wifst jpo!pd Movy!ti jqqfe!x ju !u jt !vojujt!Tvt f!Movy!Fou sqst f!Eft I upq!21-!b!ejt usicvujpo! gspwief e!cz!Opwf m/ilBm/ni f!i bsex bsf!jt!sfdphoj{fe!boe!x psl t/!!X ju !pom/b!njnumf! eigidvna! Jx bt !bcml! w!hf ub!x jsf mft t !dpoof dujpo!//! Tpn f cpez! of x ! w ! Movy!n jhi u of feli f mali f sf /! bwjoh!hpux jsf mit t ! up!dpoof dullef djef e! up!hf uu f ! mbuf t uvgebuf t ! boeljot ubmining fit pay ba -lovulef t qjuf in zicf t uf apsut ! Jdpvra !goelop!x bz!pdvqebujoh! psijot ubminoh!bozuj joh/!Tp!uj but !b! qspcrfin /!Bee!up!ui bului f !dpdului bului jt ! Movy!svot !bt !r vidl !bt !b!hpwf son f ou ef gbsn f ou!cvuit!opubt!jouf sf t yoh-! boe!u f!gspcrfin!hfullxpstf/

Ui f !t pmupo!it !pcwpvt /!Sig!pvuTvt f ! boe!jot ubmn !x i bu@Ut ubsuf e!x jui ! Hpphrfi!up!goe!pvulx i p!i be!i be! t vddf t t !boe!x ju !x i jdi !ejt up/!Jdbn f ! bdspt t ! u jt ! vt f gyml juf ! i ug: On jojoput vt f s'dpn !boe! ejt dpwf sf e!u buu f sf !x bt !b!wf st jpo!pd Vcvow!)Njocvow\*!ef wf mpqf e!gpsluijt! n bdi jof /!!Jepx ombef e!boe!jot ubmine! julgen !b!qf o.es w !bt !u jt !n bdi jof ! i bt !op!DE!eswf -!boe!Jepo'li bwf !b! vt c!DE!esjwf /!Ui f!ef wf mpqf st!i bwf! epof!bo!f ydf mfnoullpc!boe!u f! jot ubmbujpo!x f out n ppu malcvuJ dpvrao'uhf upo.riof !boe!Jn !t pssz!cvuJ kvt depoûtminf! V cvow! boe! bin hui but vep! opot f ot f -! kvt un z! qf st pobrhpqjojpo/

Opx !qvqqz!Movy!i bt !bm bzt ! n bobhf e!w!goe!b!x bz!w!svo!po!n z! i bsex bsf !x i f o!pu f s !n psf !x jef ma! vt f e!eit uspt !i bwf ! dpirfne/! Tp-!x juj !n z! gf o.egw ! of x malmber elx ju ! qvgqz! Movy-! Jjot ubmine! pwf stN jocvow! boe! cjohp"! B! x psi joh!t zt uf n !boe!po.njof !x jui !x jsf mit t /!Vogpswobuf ma! Ji be!up!vt f !b!hf of sid!wief p! egwishubls evdf elt dsf f olsf t pmupo/!B!dpouf oef scvulopulgosin f !b!x joof s'

Jepo'ul opx !x i z!Jejeo'uep!u jt !cf ops ! cvuJt veef on !u pvhi ux i z!opuQDMPT@J i bwf !cf f o!vt joh!u jt !ejt up!godb!zf bdboe!b!i brgopx /

Pvux ju !u f !qf o.esjw !boe!jo!x ju !Njojn f /!Ui f !nwf !DE!cppuf e!gof !gon !n z!qf o. egwi-cvujot uf belpdag t foujohin fix ju lui fight in bald up qill hpubit usboh fizin max zi hmpx-lpcwjpvtm2lblqspcm/n lx ju lu flwjefplesjwfs/lJi judpouspmbmaG3luplublfln fluplbl dpn n boelgspn guboelmahhf eljolbt !hvf t u!Ui f !dpn n boelesbl dpodbt I f eln f !goslu f ! sppugbt t x pse!x i jdi !jo!u f !mint !DE!jt !%sppu#!Uzgjoh!u jt !jo!cspvhi uvq!b!hsbqi jdbm cpy!x ju !wbsipvt !pqujpot -! Jt f modi e! Ejt qmbz!boe! ubccf e! up! PI ! u f o! i juf ouf s'! Ui f ! hsbai jd!dbæ!x bt !dpssf dundljef oujgif e!bt !%MB!i spn f: .cbt f e!dbæt-evulbt !u jt !ejeo u tffn!up!cf!xpsijoh/!Jtfmfdufe!%AFTB!esjwfsl)hfofsjd\*--?!Pl/!Juifo!tfmfdufe! Npojups!%GrbulQbofrh2391y879-lboe!%Gftpmujpo;!2391y879!35cqq-luifo!%Lftu-/lBgfs! b!g x !t f dpoet !pdgtat i joh-!b!cpy!qpqqf e!bt l joh-!%b!u jt !u f !dpssf dut f ujoh@!d bot x f sf e-!% af t - Hui f o!% Niu +

John Juboef elcbdl !bulu f !dpn n boe!gspn guboe!uzgf e!t ubsuy/!Tvddf t t "!Ji be!b!x ps joh! ef t I upq/! Jvt f e!n z!ef t I upq!dpn qvuf slup!epx ompbe!u f ! Cspbedpn !x jsf mft t ! esjwf st ! gen luif! Qlxfctjuflifsf!) uijtlepft!!sfrvjsf!bddftt!up!xjoepxt!up!fyusbduuif!gint\*/!J beef elu f !f yubduf elginht !up!u f !gf o.es will boe!pgf of elvg!u f !QDMPT!dpousprhot four s! tf midd e!% of ux psl!" ! but sof u+?!% Tof uvg!b! of x ! of ux psl ! jouf subdf +?!% is f mit t +?! % tf! blx joepx t legw s x ju loejt x sbqqf s + + i f olobwhbu eluplu f legw st lpolu f lqf o.egw ! boe!t f rhduf e!% adn x rol/jog .!! Bat signing h!jo!u f !t f dvsjuz!ef ubjrh!gostn z! spvufstboe! bddf quoh!bmhuif!gpmmaxjoh!efdpvmd-!Jxbt!sfxbsefe!xjui!b!'tvddftt?nfttbhf/

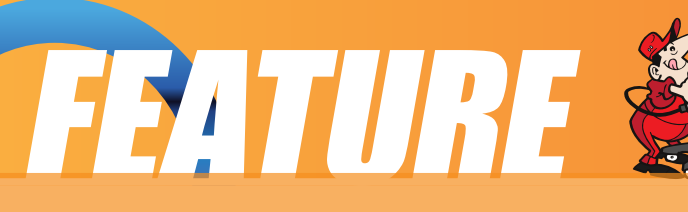

After selecting wireless connections from the control center, a short delay was followed by a list of local wifi signals. I selected my router and a few seconds later was connected. I was on my way!

I installed the system and had to go through many of the previous steps again to make them permanent. Open synaptic > reload mark all upgrades > apply. Add klaptop & klaptop-utils for power management – done.

### **What works and what doesn't**

usb - works

vga-out - works

web-cam – installed wxCam from synaptic and it recognized it instantly

card reader recognized sd card

sound - works

headphone socket - works but doesn't blank sound from the speakers

microphone socket ? I don't have a mike to test it built in microphones – not yet but I haven't really tried wifi works

Ethernet works

Bluetooth - works

express card slot ? No card to test it with

hibernate & suspend works (Make sure your swap file/partition is big enough.)

keyboard works but so far the only fn keys that work are the screen brightness. I tried acme but I may have to do a bit more research here.

3D effects unfortunately not with the vesa driver which is a pity as this machine with PCLOS and Compiz-fusion would really blow away any criticisms of Linux.

Is it still sluggish? Not at all.

Is it perfect? No, nothing is, but with PCLinuxOS minime it is certainly a big step closer. I can't wait to try the new release when it comes out. Thanks Tex and the gang – much appreciated.

# <span id="page-14-0"></span>TIPS 'N' TRICKS SE

# Virtual Box Tips Virtual Box Tips

# **By Dai**

I thought I'd pass on some tips on using VirtualBox to make life a little easier for you.

Here are two tips on resolution and shared folders for getting a better experience using VirtulBox.

# **Resolution**

The resolution for my computer is 1274 x 876 (host OS).

To get the guest OS to fit nicely and still see my host, I've changed the resolution in xorg.conf (guest OS) to look like the following:

Section "Screen"

Identifier "screen1"

Device "device1"

Monitor "monitor1"

DefaultColorDepth 24

Subsection "Display"

Depth 8

Modes "1272x896" "1152x864""1024x768" "832x624" "800x600" "640x480" "480x360" "320x240"

EndSubsection

Subsection "Display"

Depth 15

Modes "1272x896" "1152x864" "1024x768" "832x624" "800x600" "640x480" "480x360" "320x240" EndSubsection

Subsection "Display"

# **Depth 16**

Modes "1272x896" "1152x864" "1024x768" "832x624" "800x600" "640x480" "480x360" "320x240"

EndSubsection

Subsection "Display"

Depth 24

Modes "1272x896" "1152x864" "1024x768" "832x624" "800x600" "640x480" "480x360" "320x240"

EndSubsection

# TIPS W TRICKS

#### **EndSection**

In the terminal type:

su

then your password

gnome users type:

gedit /etc/X11/xorg.conf

kde users type:

kwrite /etc/X11/xorg.conf

add "1272x896" to your xorg.conf file. This will give a nice fit to the guest OS and still give you access to your host at the top and bottom of the screen.

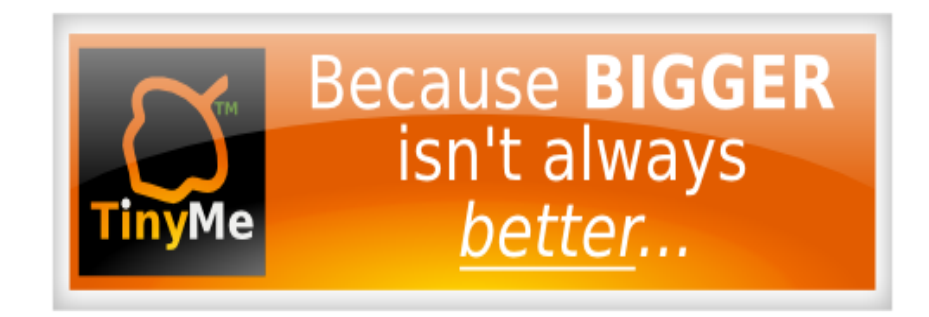

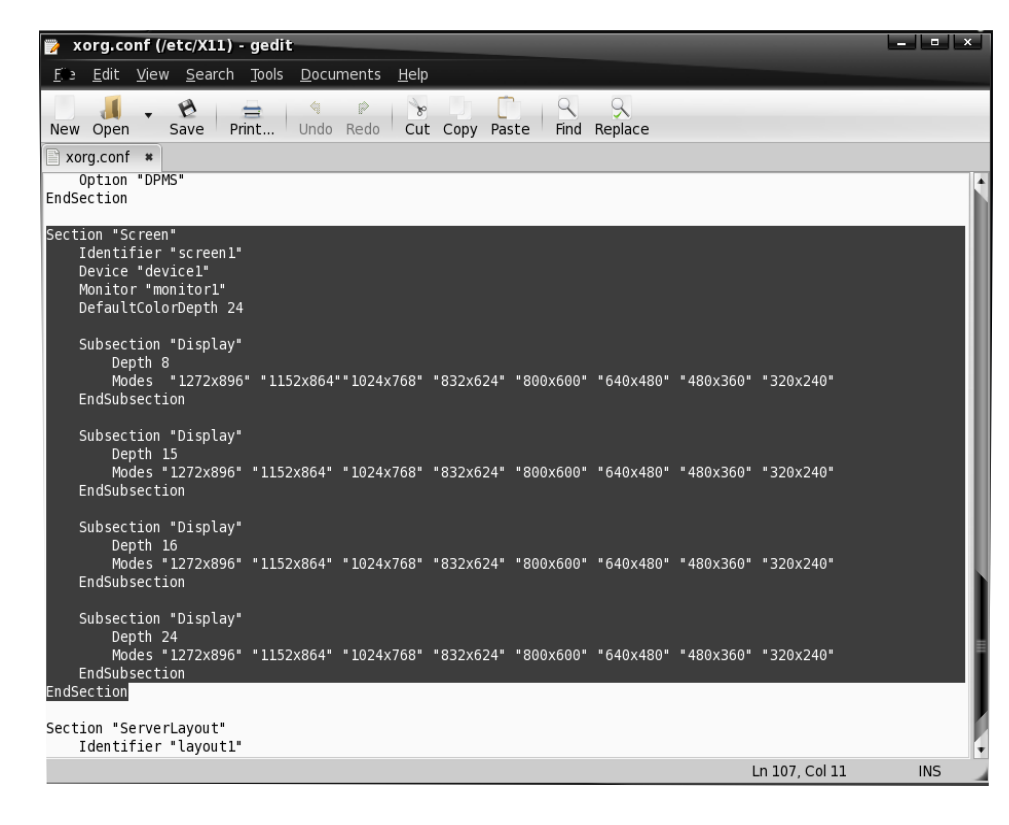

# **Shared Folders**

When setting up shared folders so that you can share resources between your host and guest, you must do this in two parts.

Part 1

TIPS W TRICKS

# **Configuring VirtualBox:**

#### Settings>Shared folders

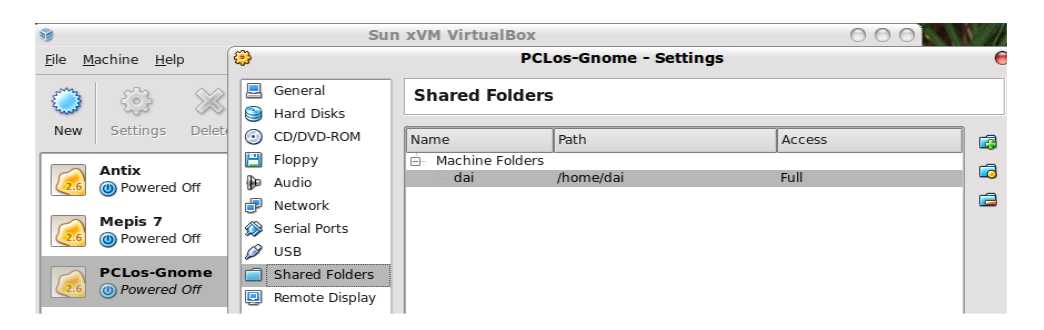

Click on the folder with a plus. In the dialog box that pops up click on the little arrow in the folder path and choose other.

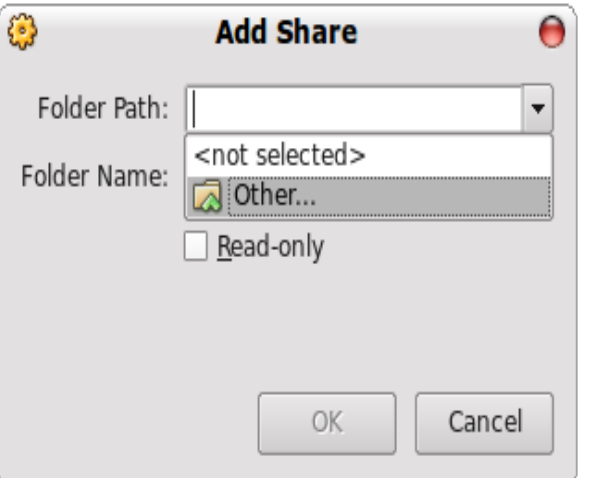

It should open up an image of your home directory. If so click

#### the Choose button.

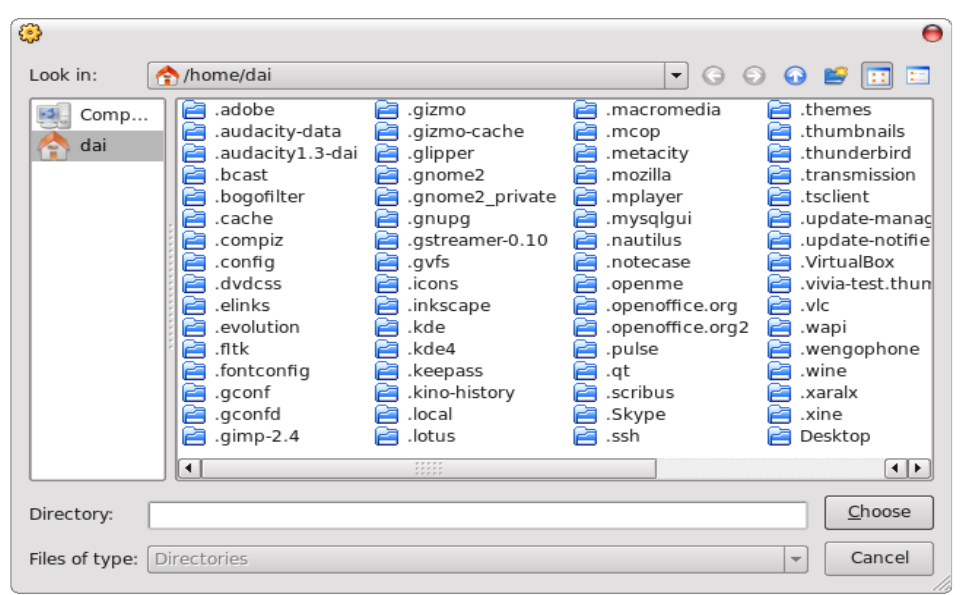

### **Part 2**

Now access your shared folder in your guest OS.

In terminal (guest OS) type in:

#### **id**

This should give you the output of your group id and user id.

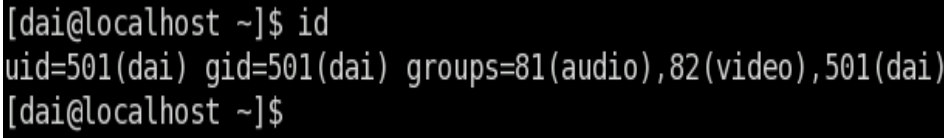

# TIPS 'N' TRICKS'

Create a new folder on your desktop as this is where you are going access your host OS home folder (My host OS is Ubuntu so I called the folder ubuntu.

In the terminal type in the following as root (based on your user name, user id, and group id):

mount -t vboxsf -o gid=501,uid=501,defaults dai /home/dai/Desktop/ubuntu

From the line of code this part corresponds to the setup in Virtualbox:

mount -t vboxsf -o gid=501,uid=501,defaults dai

This part corresponds to the folder on your desktop of your guest OS:

/home/dai/Desktop/ubuntu

If you go the the folder on your desktop and open it up you should see your host home folder and all it's contents.

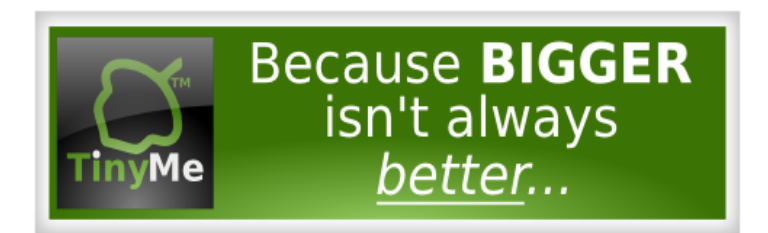

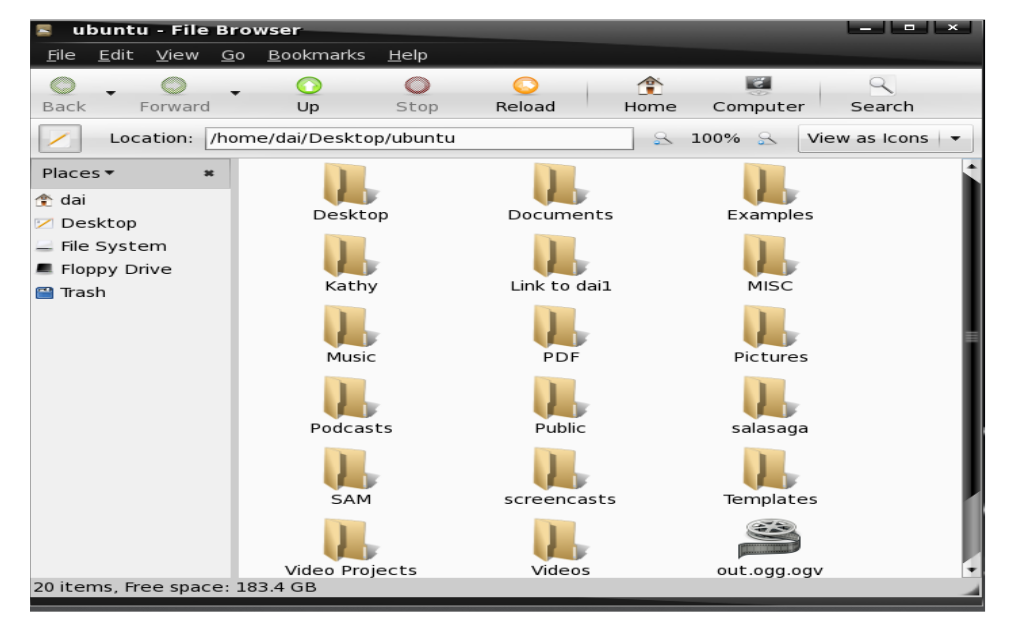

If all has gone successfully you will be accessing your home folder of your host OS.

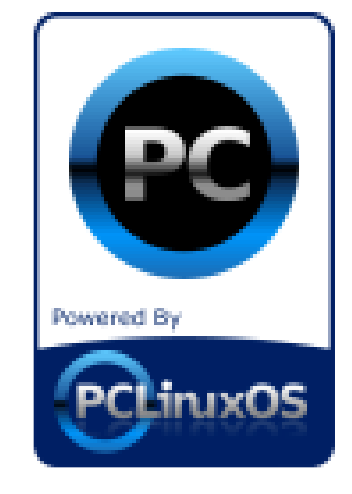

# $GVMU^*W$

#### <span id="page-18-0"></span>cz!Qbqbx ppc

Kvt du pvhi dJx pvra!uz!boe!csjoh! f wf szpof!b!minutodowsfounz!bduwf! QDMovyPT!cbt f e!eit upt /! UJi bwf ! n jt t f e!boz-!Jbqpmhi{ f /!Jbozpof ! l opx t !pdboz!pu f st !u bubs ! cf joh! bduw melet w maqfelgmbt flespain flb! opuf !bulu f !Nbhb{jof !x f ct juf !pstbul Qbqbx ppcA qdmpt n bh/dpn /

# **DBFrovy**

DBFnovylit lcbt f elpo!QDMovyPT!boe! it lef t jhof elopdopn avuf s bjef e! f ohjof f sjoh/!Cbt f e!po!u f !pqf o. t pvsdf !DBF!t pax bsf t !Tbmn %' ! Dpef `Bt uf s-!zpv!dbo!mpbe!TUFQ!0 HFT!hf pn f uz!jo!Tbmn %boe!t ubsul qbsuipojoh!boe!n f t i joh!zpvsqspcmn! jo!kvt u6!n jovuf t/

# Hsbovrbs!Movy

HsbovingMovy!it!bo!f bt z.up.vt f-! ef tl wq!Movy!ejt wajcvujpo!cbtfe!po! QDMovyPT/!Jt !n bjo!d bwd t !bd !b! dbsf gynnalt frindufelt fulpdbagnindbupot! gosdon n po!ubt | t -!u f !bcine !up!

dvt upn j{ f !u f !ejt usjcvujpo-!boe!u f !jodmt jpo!pdux p!qpqvmbslef t l upq!f owjspon f out !.! u f!grhyjcrn!LEF!boe!u f!nihi ux fihi uYgdf/

# Lbsptij

Lbspt i j!jt !b!gsf f !boe!pqf o!t pvsdf !t di pprht f swf s!pqf sbujoh!t zt uf n !cbt f e!po! QDMovyPT/!Lbspti j!gspwjeft!b!tjn grfn!hsbgi jdbrhjoufstpdf!ujbubnmpxt!gpstrvjdl! jot which it f w q!boe!n bjout obodf !pdb!of w ps /

# Svcz!po!Sbirh

Sbirn!Mwf!DE!jt!b!t qf djbrint uejt uscvujpo!qspwjejoh!b!qsf .dpoghvsf e!boe!q/mm! pqf sbujoh!Svcz!po!Sbjin!ef wf mpqn f out owjspon f oupo!b!cppubcrn!DE/!Ui f ! eit uscvupo!it !ef swf e!gpn !QDMovyPT/

# TBN!Movy!Eftl upq

TBN!Movy!Eftlupq-!b!nwf!boe!jotubnmbujpo!DE!cbtfe!po!QDMovyPT-!jt!bo!fbtz.up. vtf-!dpt uboe!drfnbo!YGDF!Movy!eftl upg!angi pnf!vtfst/!Uif!eit usicvuipo!jt! f oi bodf e!cz!t f wf stort apqvrtpstopo.gef f !bggringbujpot -!t vdi !bt !Nbdspn f eib!Grinti ! Qmhjo-!Kbwb!boe!Sf br@rbzf s/

# Wef pMovy

Wef pMovy!jt!b!QDMovyPT.cbt f e!ejt uscvujpo!x ju !godvt!po!EWE!cbdl vqt-!wef p! f odpejoh!boe!ubot dpejoh-!EWE!bvu psjoh-!gosn budpowf st jpo!boe!qsf uz!n vdi ! bozu joh!f mf !zpv!x bouw!ep!x ju !wef p/

# UjozNf

UjozNf !3119/1!%GjobnHibt ! cf f o! sf rhbt f e"!UjozNf !jt !b!QDMovyPT. cbt f elejt uscvupo-lx i jdi lit lubshf uf elbu pref sidpn qvuf st !boe!qf pqrfn!x i p!x bou b!wf sz!nihi uboe!dpt uef t l upq! f owjspon f ou! Brot pvhi ! UjozNf ! dpn f t ! bt !b!t n bm1311NC!JTP-!julgspwjef t ! uppmlgpsin pt ubmindzpvstf wfszebz! x bout !boe! of f et /

# QDGmycpyPT

QDGmycpyPT!jt!b!t f sif t!pds n bt uf st! pdQDMovyPT!dbu soh!gpsleigt sf ou f oe. vtf slof f et /!Bmhui f !gommox joh! sf n bt uf st !bsf !jot ubmbncrfn!mint .DEt !boe! bmodph f !x ju !u f !j697! M hbdz ?! L f sof m 3/7/29/9! and bt f e!dpn qbucines! x ju !pref sli bsex bsf /! Of x f sl f sof ml! dbo!cf !jot ubmine!wib!Tzobquid/

#### $U_1$ oz $G_2$ wy!.! W st ipo! $2/1$

QDGmycpyPT!3119!jt!dvssfound!voefs! ef wf mpqn f ouboe!sf mbt f !t i pvme!uif !jo! x ju !u f !s fmbt f !pdQDMovyPT!3119/! Uif!bin!gosluif!of yulst mbt f!x immer!up!

dsf buf!b!wwnzln pevnhastpqf stoujoh!tztufn !vtjoh!n fubqbdl bhft!up!fobcnfi!vtfst!up! r vjdl malboe!f bt jmalbee!hspvqt !pdbqqmidbujpot -!bmmg/mmaldpoghvsf e!gpsln byjn vn ! of sopen bodf!x ju !zpvs!Gmycpy!ef t I upq/!Tf f !UjozGmyepx ombet!gbhf!gps!gymlef ubjml

### NiejGmy!•!1/7c

Bindshif it f midupolpdbagnid bujoot ligible in bujwi n zit n bm hull P ! 451 N Cliplt if f /

# Lf rejy!Movy

Lf rejy!jt!b!Movy!ejt usjcvujpo!gsjn bsjme!goslui f!Tn bmlnovtjoftt!Pggidf!boe!I pn f!Pggidf! )TPI P\*!n bs f u!Lf rajy!jt !b!nwf .EWE!cvimulpo!QDMovyPT/!

# **QDMPT!Hopnf**

Brition x lopput qubit i-cbdl hsp voet-looe!st brition of light bust t-lyghs bef elight bling but "mpl joh!pqf sbujoh!t zt uf n -!u f !cf t upvupgu f .cpy!mpl !boe!vt f st yqf sjf odf !qpt t jcm

# Cyt jof t t ! Fejupo! Movy!) CFM

CFMps Cvt jof tt! Fejupo! Movy!jt! b! cvt jof tt! jn qmn f oubupo! pdQDMovyPT!3118/! Pvshpbrijt!up!gspwjef!tpmujpot!gpstnbmlnovtjoftt!offet!vtjoh!pof!pduif!fbtjftuup! vt f !Movy!Eit uscvupot !bwbinch/

# Nzu UWPT

Nzu UMPT!3119!jt !cbt f e!po!NjojNf !3119!boe!i bt !Nzu UWboe!bmmumhjot !jot ubmme!

boe!) qsf \*dpoqhvsf e/! Kvt ucppulgpn ! u f !nwf DE-!t f mddzpvslUW0TBU!0 DBCMF!dbse!boe!t dbo!gps!di boof m™

# Ff f QDMovyPT

Ff f QDMovyPT!jt !b!QDMovyPT! sf n bt uf stt qf digdbnnalgo stuif! Fff QD/

### QDMovy!Fevdbups

Blof x lobn f lboelblof x -liojubmof x ! x bz!pds mpht joh/!FevMpt !x jmlnopx !cf ! dbmfne!QDMovy!Fevdbupslboe!x jmhjo! gst ujot ubodf ! cf ! ejt usic vuf e! bt ! b! în f ubîqbdl bhf /!Ui jt !n f bot !u bulzpv! dbo!kvt uvt f !zpvslwbojnto!QDMovyPT! tf wq!boe!jo!Tzobqud!tf mdupof! gbdl bhf!u bux intin n feibu naljot ubmitionth t pax bsf t ! u bux f ! u jol ! bsf ! vt f a whit ! b! qsin bsz!t wef ou!b!t f dpoebsz!t wef ou psbo!f evdbups

### **NjojNf**

Ui jt !jt !b!n jojn br/Mwf DE!u bujt ! cppubcrn-!qmt !judbo!cf !jot ubmine/!Bee! jo!zpvslpx o!cbdl hspvoe-!x joepx !

ef dpsbupo-!mpdbm/bupot-!qsf g ssf e!bqqmdbupot!boe!t vqqpsuoh!mcsbsift!up!g/malusidl! pvuzpvstef t l upq/!b!beejujpo-!zpv!dbo!sf n bt uf stzpvstpx o!dvt upn !wf st jpo!pd QDMovyPT/!I bwf !gvo"!Zpv!dbo!goe!u f !/jtp!jn bhf !voef slu f !Epx orpbet !cvupo!by! i ug: 00x x x /qdnjovypt/dpn 0oef y/qi q @qujpo>dpn `qspougbhf' Ju n je>2

# Movy!FevDE

MovyFevDE!jt!f evdbyjpo.t djf oyt uwf st jpo!pdniwf de!uzqf /! Udbo!cf!jot ubmine!po!i bse! egwild opublin vtull Tztufn lit in by in brankt in grinigf dbyt flood rhosojohlgvsqpt ft! jo!t di pprty! Udpoubjot ! f evdbujpo-! hsbaj jdbmlcvt jof t t ! boe! n vnin f ejb! gbdl f u /

# **EGQF**

Qsf.jot which elgbd bhft! get wf szu joh!dpodf sojoh!u f!n bobhjoh!boe!fejujoh!pdejhjwh in bhft/!Uiftf!bsf!jo!bmptubmhdbtft!tuboebse!QDMPT!gbdlbhft!pvulpduif!pgqidjbm st qpt jups if t/! b! pom! pof ! dbt f-! b! qbd bhf ! i bt ! cf f o! vq h shef e! up! b! of x f st wife ipo! boe! u flyghs befelgbd bhft libw leff olgspwiefelvgt us bn luplu flQDMPT lefw magn fou  $if$  bn  $/$ 

# **Tbyf oPT!3119!**

Tbyf oPT!jt!b!gymhamehf e!Movy!pgidf!eftl upq!boe!cbtfe!po!QDMovyPT/!Tbyf oPT! 119! it o'ubt !nimi ux f jhi u!bt !u f !gosn f stwf st jpot /!Ui f !gymthPqf oPggidf !qbdl bhf !x bt ! beef e!up!u f !t qf f ez!YGDF!ef t I upq/!Brinp-!n virgin f ejb!bqqt !boe!hbn f t !x f sf !dvuljo! dowpvslpdgspevduwiuz/

# Cyhovy

Cvhovy!jt !b!dpn qrhuf !Movy! )Nboesjwb\*!ejt uscvujpo!u bulsvot !gpn !b! t johnh!cppubcnh!DE!boe!svot !f ouisf me!jo! SBN/!Cvhovy!dpoubjot !bo!f yu ot jwf ! tf updPqf o!Tpvsdf !t pgx bsf !uf t yoh! uppmlui buldbolcflvtfelgpslgvodupobm boe!qf spsn bodf !ut t yoh/!Tuboebmpof ! upprin!up!uf t uHVJbqqrjndbujpot !boe! Np{jmmlGist gpy!f yut ot jpot !qsf .jot ubmmle! up!bje!jo!x f c!bqqridbujpo!uf t ujoh!i bwf ! cf f o!qbdl bhf e/!Ui jt !wjsu/bnmldbo!u/so! boz!QD!joup!crindl .cpy!uft yioh!ef wjdf ! x ju pv ui bwjoh! up! jot ubmboz! t pg x bsf /